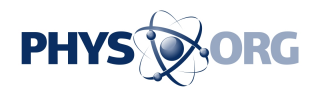

## **New mobile phone app 'Popcode' adds virtual reality to real world objects (w/ Video)**

October 20 2010

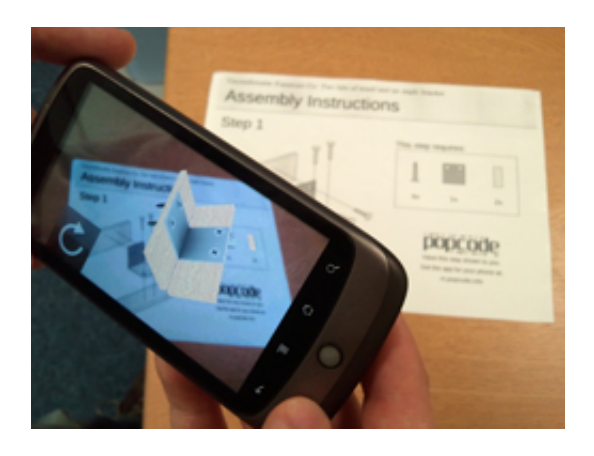

Have you ever struggled to follow a set of assembly instructions for flatpack furniture? Simon Taylor, a PhD student in Dr Tom Drummond's group, and Connell Gauld, a graduate of the MEng course in 2010, have been working on a framework for adding virtual content to real world objects. They can bring written instructions to life using a technique called Augmented Reality (AR).

Augmented Reality has been a key research interest in Dr Drummond's group for over 10 years. Recent advances in the performance of mobile phones along with continued development of computer vision techniques now make it possible for engaging AR content to be delivered straight into the hands of users.

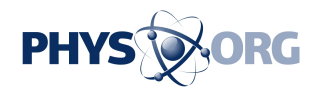

Tom, Simon and Connell formed Extra Reality Limited in June 2010 in order to pursue commercialisation of the technology. Their first product is called Popcode. They released the first version of their Popcode application and a free Developer Kit at the end of August 2010. Popcode is a logo that when scanned with a mobile phone allows [3D models](https://phys.org/tags/3d+models/), animations, and interactive elements to be added to any textured flat surface. Unlike some existing "AR Browsers" that use GPS to provide the rough position of the phone, Popcode uses computer vision techniques developed during Simon's PhD to accurately calculate the position of the phone relative to the target surface. This more accurate position information can lead to more engaging and believable AR applications.

Objects with AR content are identified with the small "Popcode" logo which contains a unique ID for the content. When the application recognises the Popcode it will downloaded the related content from the Internet and display it to the user. Connell's 4th Year Masters project looked at the method for embedding an identifier into a logo and the language used for describing the content, and this work has been directly incorporated into Popcode.

A recent demonstration put together by the team shows how Popcode can help to make assembly instructions for flat-pack furniture more understandable by showing the exact steps required in 3D.

The Popcode website at <u>www.popcode.info</u> shows some other possible uses of the platform. Some of the ideas include augmented business cards that can be updated over the internet and adding interactivity to static maps such as those displayed in cities.

Simon says "Although we've put together a few pieces of content ourselves to give some ideas about what is possible, we're really interested to see what uses other people will think of for the technology.

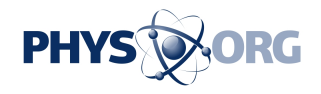

The Developer Kit [www.popcode.info/developers](http://www.popcode.info/developers) contains examples and documentation so developers can get started working with Popcode, and we'll be happy to help out with any problems people come across through our forums."

Provided by University of Cambridge

Citation: New mobile phone app 'Popcode' adds virtual reality to real world objects (w/ Video) (2010, October 20) retrieved 24 May 2024 from [https://phys.org/news/2010-10-mobile-app](https://phys.org/news/2010-10-mobile-app-popcode-virtual-reality.html)[popcode-virtual-reality.html](https://phys.org/news/2010-10-mobile-app-popcode-virtual-reality.html)

This document is subject to copyright. Apart from any fair dealing for the purpose of private study or research, no part may be reproduced without the written permission. The content is provided for information purposes only.